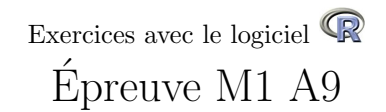

#### J.R. Lobry

#### Contrôle - 4 décembre 2009

M1 - A9 - 4 décembre 2009 Tous documents autorisés - échanges strictement interdits

# 1 Répondre directement sur la feuille

Nom: Prénom : Numéro carte étudiant :

### 2 Introduction

Les données utilisées ici sont extraitres du travail de deuxième année de master d'Alexandra Debernardi [4, 5].

L'identification humaine à partir de traces d'ADN est basée sur l'analyse de profils génétiques pour des loci de type microsatellite à base de tétranucléotides. Après une phase d'amplification PCR, les profils sont établis en séparant les fragments amplifiés en fonction de leur taille par électrophorèse capillaire. Pour vérifier qu'il n'y a pas eu de problème lors de la phase d'amplification on utilise un contrôle positif qui dans notre cas est une solution ADN de qualité industrielle dont le profil génétique attendu est donné dans la table 1. Au vu de cette table, donner le nombre de loci de type homozygote.

Réponse :

Donner le nombre de loci lus dans le vert.

Réponse :

Un exemple de résultat obtenu pour un contrôle positif est donné dans la figure 1.

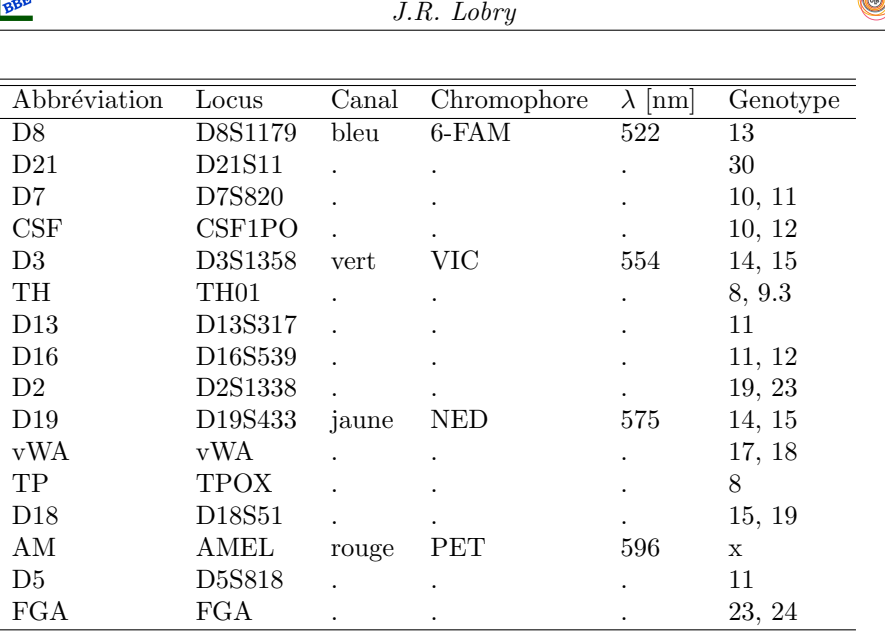

TAB.  $1 -$  Cette table donne le génotype attendu pour le contrôle positif dit DNA 9947A aux 16 loci étudiés. Les deux premières colonnes donnent le nom abbrégé des loci et leur nom complet en suivant la nomemclature de l'appendice I de [2] et de la table 2 de [3]. La dernière colonne donne le génotype attendu, par exemple au locus D8 on s'attend à avoir un homozygote portant l'allèle 13, au locus D7 un hétérozygote portant les allèles  $10$  et  $11$  (le nom des allèles suit la nomemclature de [1]). Les colonnes du milieu (Canal, Chromophore et  $\lambda$ ) donnent la longueur d'onde (λ) à laquelle se fait la lecture du signal, cette longueur d'onde est contrôlée par l'utilisation de différents chromophores (par exemple 6-FAM) qui ont des spectres d'émission caractéristiques. Par commodité on résume cette information en disant que la lecture a été faite dans la couleur d'émission principale (colonne Canal). Par exemple la lecture de D8 se fait dans le bleu, la lecture de D3 dans le vert.

## 3 La hauteur des pics

La hauteur des pics est théoriquement proportionnelle à la quantité initiale d'ADN avant amplification, la hauteur des pics doit ˆetre suffisante pour pouvoir exploiter les résultats. Pour pouvoir comparer directement un locus homozygote à un locus hétérozygote on utilise en fait la somme des hauteurs des pics à chaque locus. Chaque expérience de contrôle positif est donc caractérisée par 16 variables quantitatives.

#### 3.1 Importation des données

```
load(url("http://pbil.univ-lyon1.fr/R/donnees/hauteurs2.RData"))
class(hauteurs)
[1] "data.frame"
colnames(hauteurs)
[1] "D8" "D21" "D7" "CSF" "D3" "TH" "D13" "D16" "D2" "D19" "vWA" "TP" "D18"
[14] "AM" "D5" "FGA"
dim(hauteurs)
```
Logiciel R version  $2.10.0$  (2009-10-26) – expi.rnw – Page  $2/10$  – Compilé le 2009-12-02 Maintenance : S. Penel, URL : http://pbil.univ-lyon1.fr/R/pdf/expi.pdf

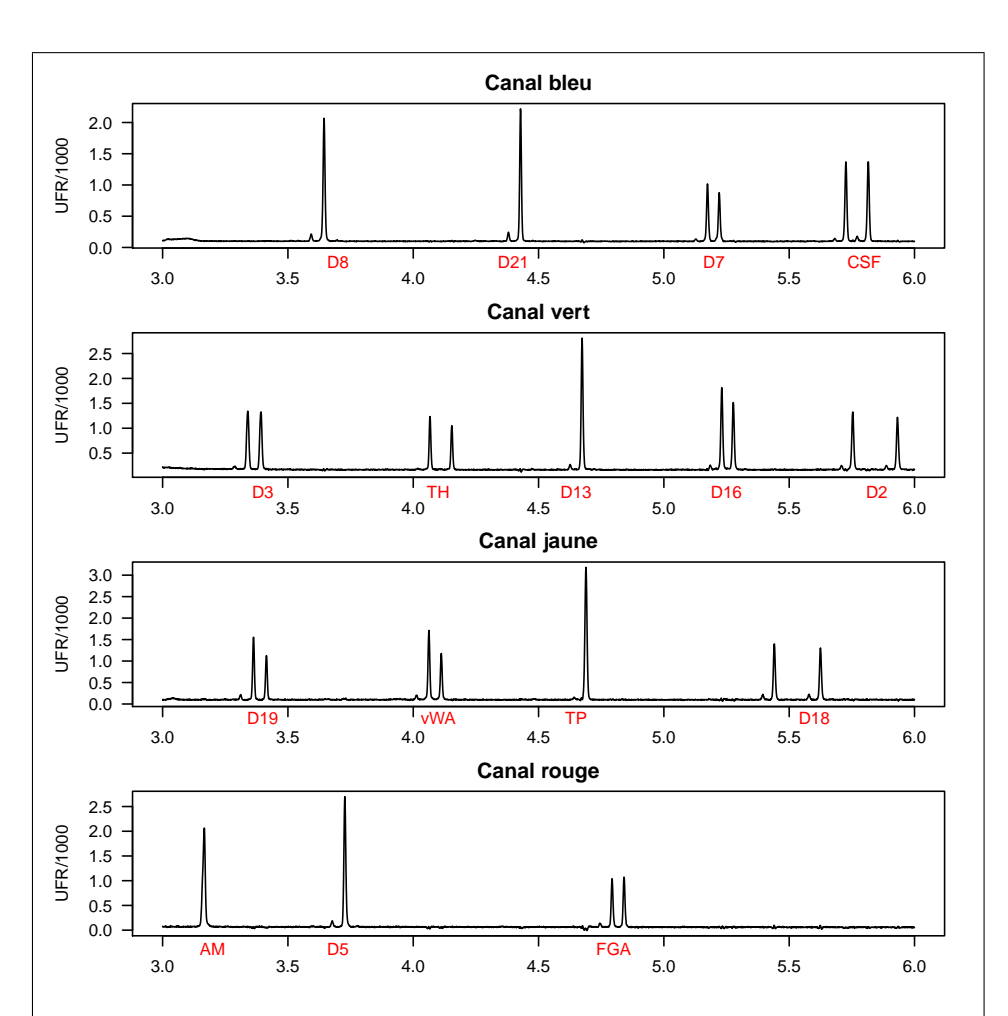

FIG.  $1 -$ Un exemple de résultat observé pour le contrôle positif. Le signal observé, en ordonnée, est exprimé en unités de fluorescence relative (UFR) mesurée au cours du temps, en abscisse. Il y a quatre graphiques, un pour chaque canal de lecture utilisé. Les 16 loci sont indiqués par leur nom abbrégé (caractères rouges).

#### [1] 205 16

De combien de d'expériences de contrôle positif disposons nous en tout ici ?

#### Réponse :

On décide de synthétiser l'information disponible avec l'analyse en composantes principales suivante :

Logiciel R version  $2.10.0$  (2009-10-26) – expi.rnw – Page  $3/10$  – Compilé le 2009-12-02 Maintenance : S. Penel, URL : http://pbil.univ-lyon1.fr/R/pdf/expi.pdf

BBE

```
J.R. Lobry
```

```
library(ade4)
h.acp <- dudi.pca(hauteurs, scale = FALSE, scann = FALSE, nf = 2)
barplot(h.acp$eig)
  6e+060e+00 2e+06 4e+06 6e+06
  4e+06
  2e+06De+O
```
Combien de facteurs ont-ils été conservés pour l'analyse ?

Réponse :

Pourquoi a-t-on utilisé l'option scale = FALSE ?

Réponse :

Le premier plan factoriel est le suivant :

 $scatter(h.acp, clabrow = 0, posieig = "none", clab.co1 = 0.5)$ 

BBE

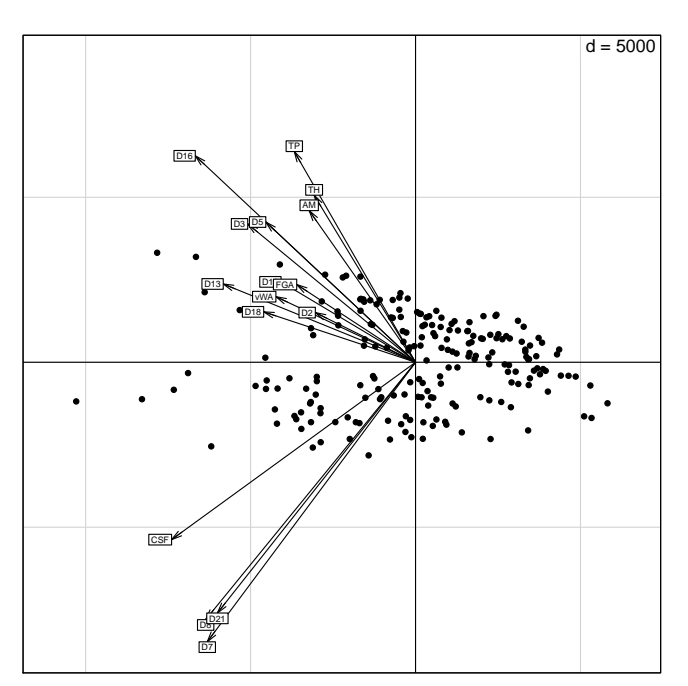

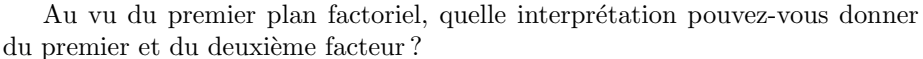

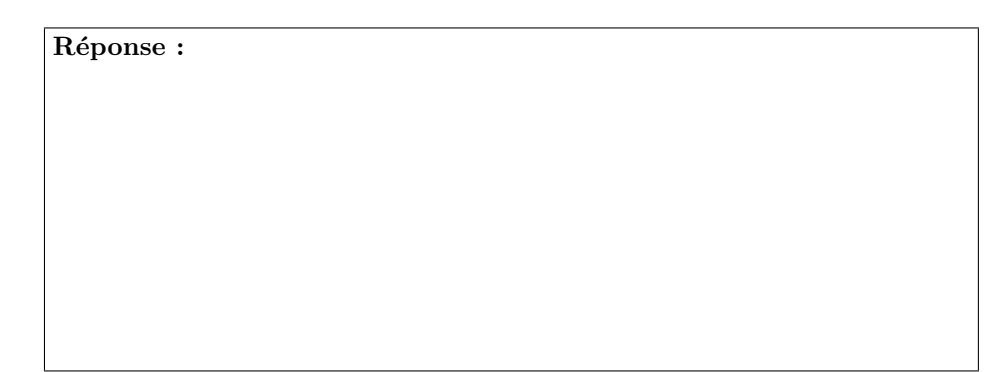

#### 3.2 Utlisation d'une information supplémentaire

Les expériences de contrôle positif ont été réalisées sur deux appareils différents notés x1 et x1A. Dans la table analysée les individus de 1 à 126 correspondent à x1 et les individus 127 à 205 à x1A. On décide de porter cette information supplémentaire sur le premier plan factoriel ainsi :

```
xl <- 1:126
xlA <- 127:nrow(hauteurs)
x <- h.acp$li[, 1]
y <- h.acp$li[, 2]
xlab <- paste("Premier facteur (", round(100 * h.acp$eig[1]/sum(h.acp$eig),
     2), "% de la variance totale)", sep = "")
ylab <- paste("Deuxième facteur (", round(100 * h.acp$eig[2]/sum(h.acp$eig),
     2), "% de la variance totale)", sep = "")
plot(x[xl], y[xl], asp = 1, xlab = xlab, ylab = ylab, pch = 21,
bg = "red", main = "Premier plan factoriel pour la hauteur des pics",
```
Logiciel R version  $2.10.0$  (2009-10-26) – expi.rnw – Page  $5/10$  – Compilé le 2009-12-02 Maintenance : S. Penel, URL : http://pbil.univ-lyon1.fr/R/pdf/expi.pdf

```
xlim = range(x)points(x[x1A], y[x1A], bg = "black", pch = 22)legend("top", inset = 0.01, legend = c("x1", "x1A"), pch = c(21,22), pt.bg = c("red", "black"))
s.corcircle(9 * h.acp$co, add = TRUE, clabel = 0.5)
```
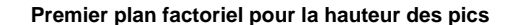

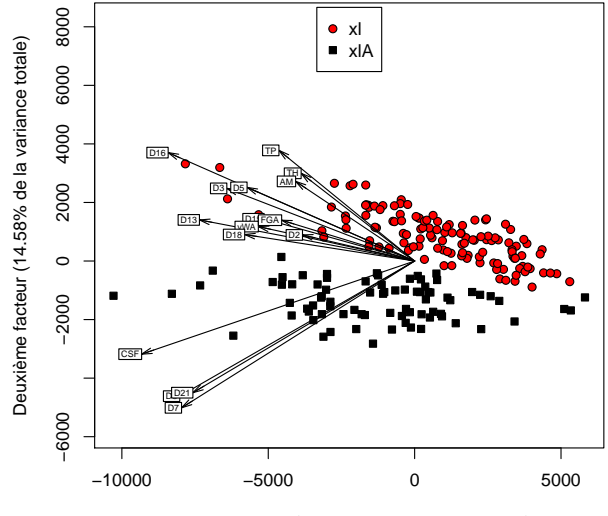

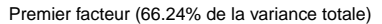

Comment interprétez vous maintenant le deuxième facteur de l'analyse ? Quelle est la différence entre les deux appareils ?

#### Réponse :

#### 3.3 Comparaison avec une autre analyse

On compare les résultats avec une autre analyse en composantes principales :

```
h2.acp <- dudi.pca(hauteurs, scale = TRUE, scann = FALSE, nf = 2)
par(mfrow = c(1, 2))scatter(h.acp, clabrow = 0, clab,col = 0.5)scatter(h2.acp, clabrow = 0, clab,col = 0.5)
```
Logiciel R version  $2.10.0$  (2009-10-26) – expi.rnw – Page  $6/10$  – Compilé le 2009-12-02 Maintenance : S. Penel, URL : http://pbil.univ-lyon1.fr/R/pdf/expi.pdf

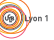

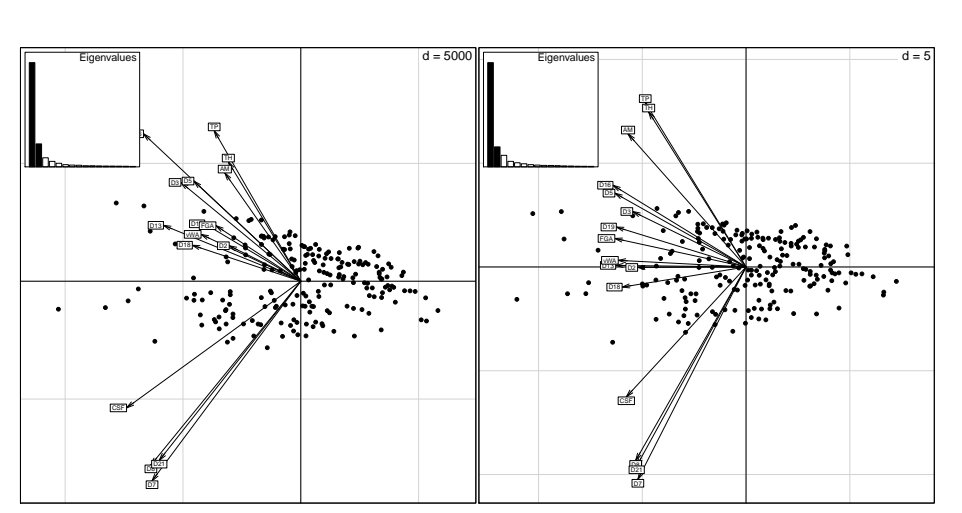

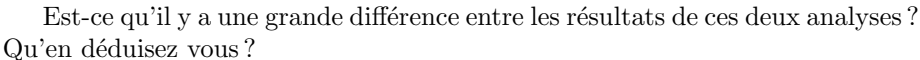

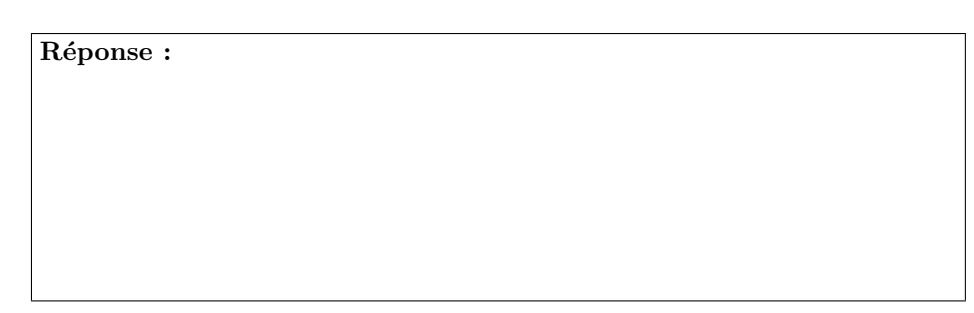

# 4 L'équilibre d'hétérozygotie

Dans le cas d'un locus hétérozygote il y a deux pics. Ces pics ont théoriquement la même hauteur puisque dans un mélange cellulaire de cellules diploïdes il y a a priori autant de d'allèles d'origine paternelle que maternelle.

On appelle équilibre d'hétérozygotie  $\phi_i$  (en utilisant les notations de [6]) au locus $i$  la valeur :

$$
\phi_i = 100 \times \frac{y_i^{\min}}{y_i^{\max}} \tag{1}
$$

où  $y_i^{\min}$  et  $y_i^{\max}$  sont les hauteurs du plus petit et du plus grand pic au locus  $i,$ respectivement.

### 4.1 Importation des données

```
load(url("http://pbil.univ-lyon1.fr/R/donnees/eqh2.RData"))
class(eqh)
[1] "data.frame"
colnames(eqh)
[1] "D7" "CSF" "D3" "TH" "D16" "D2" "D19" "vWA" "D18" "FGA"
```
Logiciel R version  $2.10.0$  (2009-10-26) – expi.rnw – Page  $7/10$  – Compilé le 2009-12-02 Maintenance : S. Penel, URL : http://pbil.univ-lyon1.fr/R/pdf/expi.pdf

dim(eqh) [1] 205 10

BBE

Combien de colonnes sont elles présentes dans ce jeu de données ? Pourquoi ce nombre est il moindre qu'avec le jeu de données précédent avec les hauteurs de pics ?

Réponse :

#### 4.2 Analyse multivariée

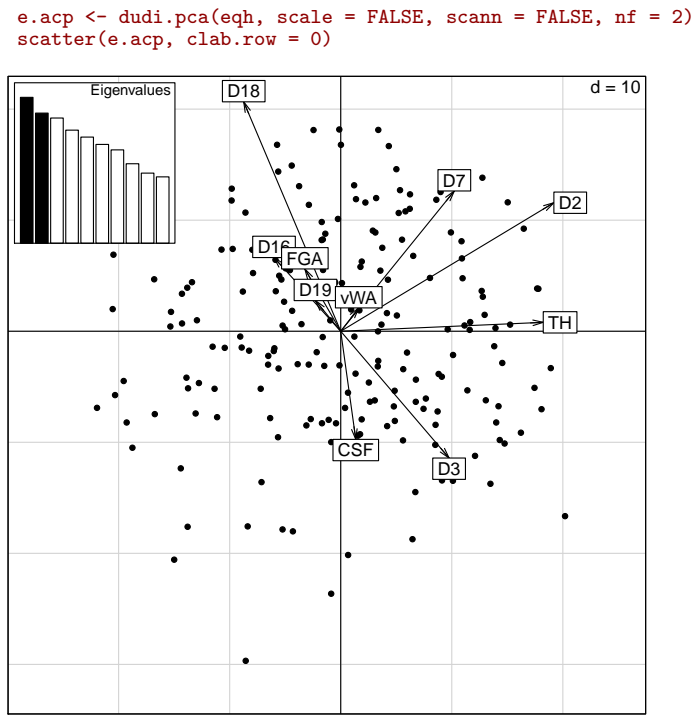

Comment interprétez-vous ces résultats ?

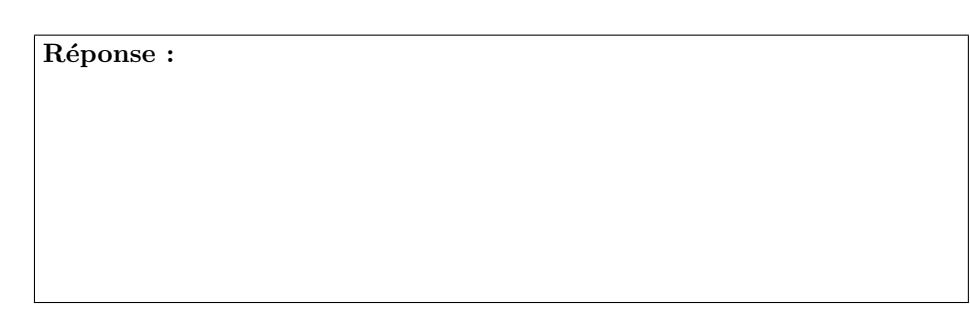

Logiciel R version  $2.10.0$   $(2009-10-26)$  – expi.rnw – Page  $8/10$  – Compilé le 2009-12-02 Maintenance : S. Penel, URL : http://pbil.univ-lyon1.fr/R/pdf/expi.pdf

# 5 Analyses simultanées

On décide de regrouper les données sur la hauteur des pics et celles sur l'équilibre d'hétérozygotie dans une même table pour l'analyse :

```
tout <- cbind(hauteurs, eqh)
 colnames(tout) <- make.names(colnames(tout), unique = TRUE)
 class(tout)
[1] "data.frame"
 colnames(tout)
[1] "D8" "D21" "D7" "CSF" "D3" "TH" "D13" "D16" "D2" "D19"
[11] "vWA" "TP" "D18" "AM" "D5" "FGA" "D7.1" "CSF.1" "D3.1" "TH.1"
\begin{array}{cccccccc} [1] & "D8" & "D21" & "D7" & "CSF" & "D3" & "TH" \\ [11] & "vWA" & "TP" & "D18" & "AM" & "D5" & "FGA" \\ [21] & "D16.1" & "D2.1" & "D19.1" & "vWA.1" & "D18.1" & "FGA.1" \\ \end{array}dim(tout)
[1] 205 26
 tout.acp <- dudi.pca(tout, scale = FALSE, scann = FALSE, nf = 2)
 scatter(tout.acp, clab.row = 0, clab.col = 0.5)
```
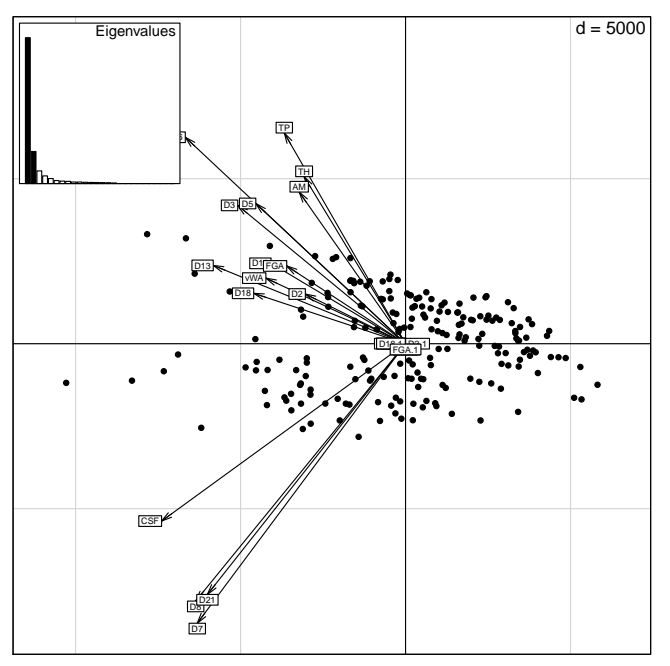

Expliquez le résultat obtenu.

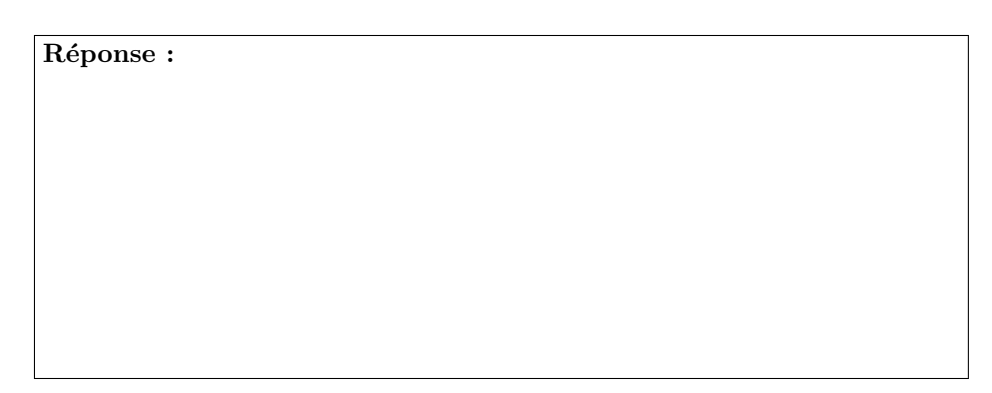

Logiciel R version  $2.10.0$  (2009-10-26) – expi.rnw – Page  $9/10$  – Compilé le 2009-12-02 Maintenance : S. Penel, URL : http://pbil.univ-lyon1.fr/R/pdf/expi.pdf

BBE

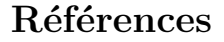

- [1] W. Bar, B. Brinkmann, P. Lincoln, W.R. Mayr, and U. Rossi. DNA recommendations. 1994 report concerning further recommendations of the DNA commission of the ISFH regarding PCR-based polymorphisms in STR (short tandem repeat) systems. Int. J. Leg. Med., 107 :159–160, 1994.
- [2] J.M. Butler. Forensic DNA typing : biology, technology, and genetics of STR markers. Elsevier, New York, USA, 2005.
- [3] J.M. Butler. Genetics and genomics of core short tandem repeat loci used in human identity testing. Journal of Forensic Sciences, 51 :253–265, 2006.
- [4] A. Debernardi. Développement d'un outil informatique pour l'analyse automatisée de données de validation de méthodes d'analyses de profils génétiques. Technical report, Rapport technique du Master Santé et Populations spécialité Biostatistiques Bioinformatique Génome, Université Claude Bernard - Lyon 1, 2009.
- [5] A. Debernardi, E. Suzanne, A. Formant, L. Pène, A.B. Dufour, and J.R. Lobry. One year variability of peak heights, heterozygous balance and interlocus balance for the DNA positive control of  $AmpF\ell STR^{\odot}$  Identifiler<sup>©</sup> STR kit. Forensic Science International : Genetics, in revision :0–0, 2009.
- [6] P. Gill, R. Sparkes, and C. Kimpton. Development of guidelines to designate alleles using an STR multiplex system. Journal of Forensic Sciences, 89 :185– 197, 1997.

Logiciel R version  $2.10.0$  (2009-10-26) – expi.rnw – Page  $10/10$  – Compilé le 2009-12-02 Maintenance : S. Penel, URL : http://pbil.univ-lyon1.fr/R/pdf/expi.pdf